## *Описание* **Преобразователи частоты для асинхронных двигателей** Altivar 11

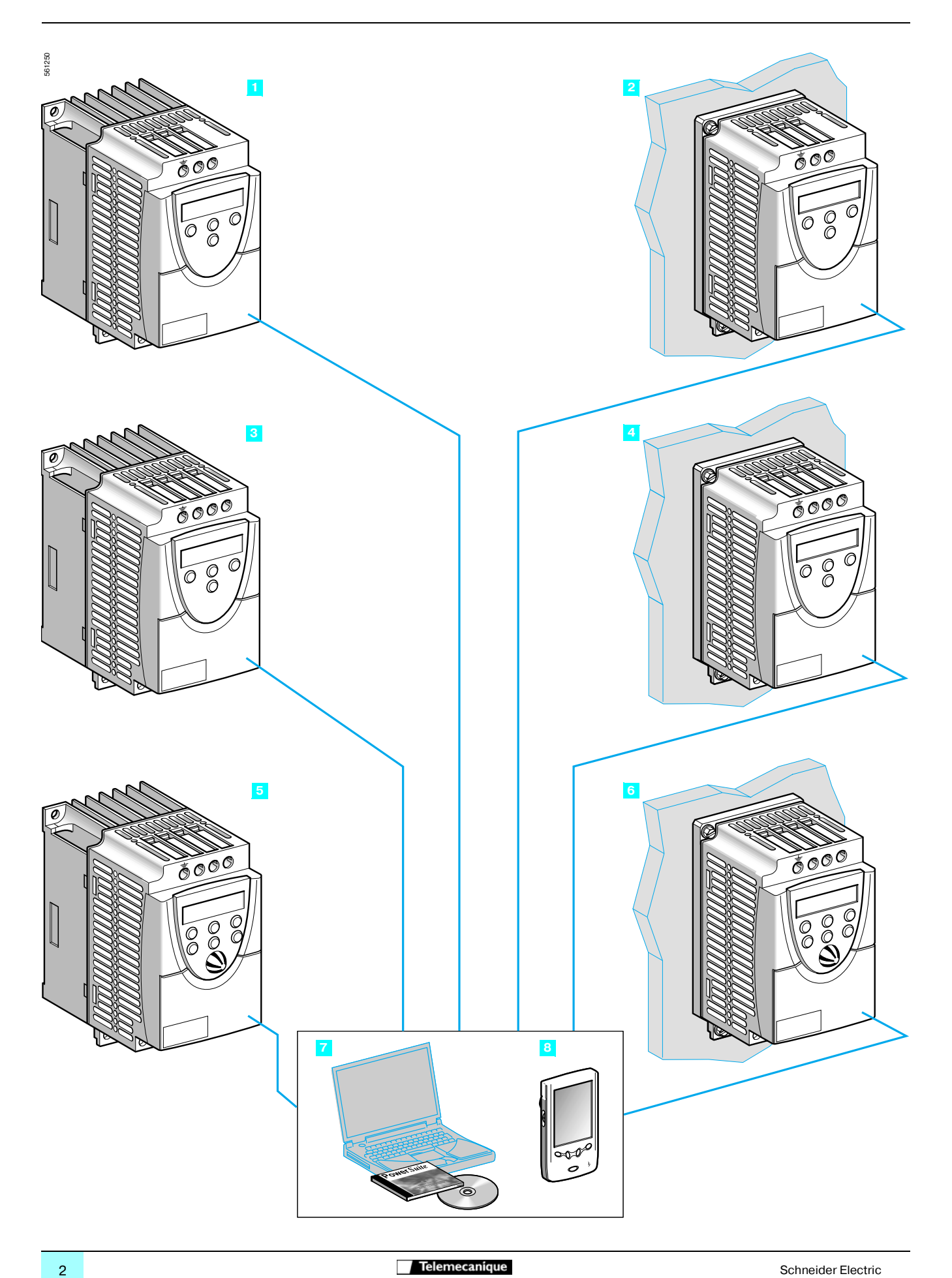

#### **Применение**

Преобразователь частоты Altivar 11 предназначен для трехфазных асинхронных двигателей с короткозамкнутым ротором мощностью от 0,18 до 2,2 кВт.

Сетевое питание может быть трех типов:

- b однофазное, от 100 до 120 В;
- однофазное, от 200 до 240 В;
- $\blacksquare$  трехфазное, от 200 до 230 В.

Преобразователь частоты Altivar 11 объединяет в себе специфические функции для локальных рынков (Европа, Америка, Азия) и содержит функции, отвечающие наиболее частым применениям, включая такие, как:

- b горизонтальная транспортировка грузов (небольшие конвейеры);
- b вентиляция, перекачка, контроль доступа, автоматические двери;
- b специальные механизмы (смесители, моечные машины, центрифуги).

#### **Функции**

Основными функциями преобразователя частоты Altivar 11 являются:

- b пуск и регулирование скорости двигателя;
- b реверс;
- b ускорение, замедление, остановка;
- В защита двигателя и преобразователя:
- **двух- и трехпроводное управление;**
- b 4 предварительно заданные скорости;
- b сохранение конфигурации в преобразователе;
- b динамическое торможение при остановке;
- b переключение темпов;
- $\blacksquare$  подхват на ходу;
- b локальное управление (только для Азиатского рынка).

Некоторые функции могут быть назначены на один логический вход.

#### **Стандартные версии**

Предложение по преобразователям Altivar 11 включает в себя три

- модификации, разработанные для трех различных рынков:
- Европейский рынок: ATV 11•U••M2E (позиции <mark>1, 2</mark>):
- v однофазное напряжение питания 240 В;
- v позитивная логика управления;
- v встроенный фильтр ЭМС класса В.
- Американский рынок: АТV 11•U••••U (позиции <mark>1, 2, 3, 4</mark>):
- v напряжение питания: однофазное 120 В, однофазное 240 В
- или трехфазное 230 В;

v позитивная логика управления;

v отвечает текущим требованиям стандарта NEC 1999 208 В.

#### ■ Азиатский рынок: ATV 11•U••••А (позиции <mark>5, 6</mark>):

v напряжение питания: однофазное, 120 В; однофазное, 240 В или трехфазное, 230 В;

v позитивная или негативная логика управления;

v локальное управление: кнопки "Пуск", "Стоп" и задающий потенциометр.

Преобразователи частоты Altivar 11 поставляются либо с радиатором (позиции **, ,** ) для нормальных условий эксплуатации и вентилируемых **1 3 5** шкафов, либо на платформе (позиции 2 , <mark>4 , 6 )</mark> для монтажа на раме механизма, если корпус рамы может поглощать достаточное количество тепла.

#### **Электромагнитная совместимость (ЭМС)**

Встраиваемые фильтры ЭМС для преобразователей частоты **ATV 11**•**U**••**M2E**  обеспечивают экономическую выгоду и облегчают их установку и ввод в эксплуатацию в соответствии с требованиями СЕ. Преобразователи частоты **ATV 11**•**U**••••**U** и **ATV 11**•**U**••••**A** поставляются без фильтров ЭМС. Фильтры

могут быть заказаны отдельно, если требуется соответствие стандартам ЭМС. **Дополнительное оборудование**

Преобразователь частоты поддерживает связь в режиме "точка-точка" при наличии следующего дополнительного оборудования и ПО:

- **программное обеспечение PowerSuite:**
- $\Box$  ПО PowerSuite для конфигурирования преобразователя (позиция <mark>7</mark>);
- □ комплект PowerSuite на базе карманного ПК (позиция <mark>8)</mark>;
- v адаптер для подключения к ПК или к КПК.

С преобразователем частоты Altivar 11 может быть использовано следующее дополнительное оборудование:

- b тормозной модуль для подключения к звену постоянного тока ПЧ;
- b тормозные сопротивления для рассеивания энергии, возвращаемой в преобразователь частоты, когда двигатель работает как генератор;
- b входные фильтры подавления радиопомех;
- **пластина для монтажа преобразователя частоты на рейку DIN;**
- $\blacksquare$  переходная пластина для замены преобразователя частоты Altivar 08:
- b пластина для облегчения монтажа, отвечающего требованиям ЭМС.

### *Каталожные номера* **Преобразователи частоты для асинхронных двигателей** Altivar 11

ATV 11••••••E для Европейского рынка

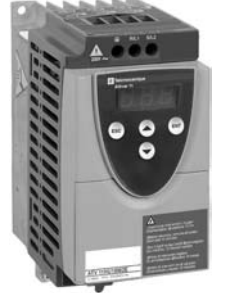

550483

*ATV 11 HU18M2E* 

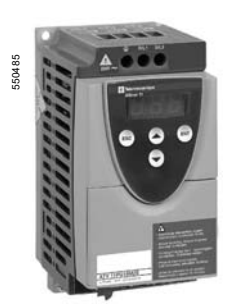

*ATV 11 PU18M2E*

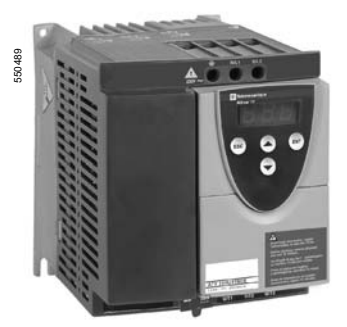

*ATV 11 HU41M2E*

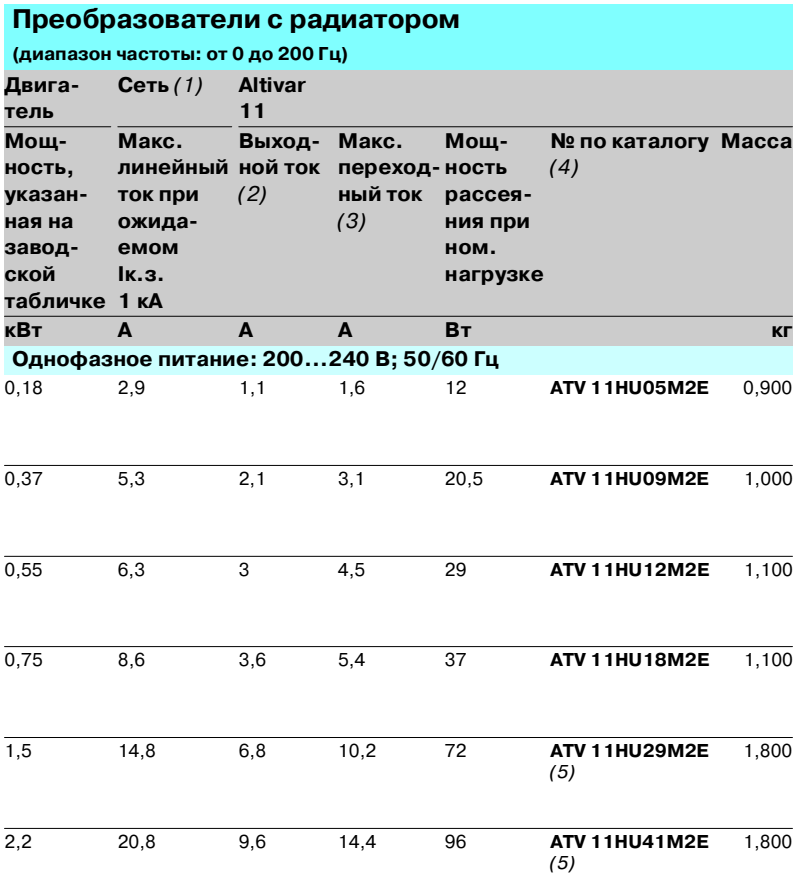

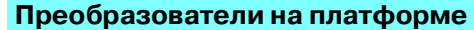

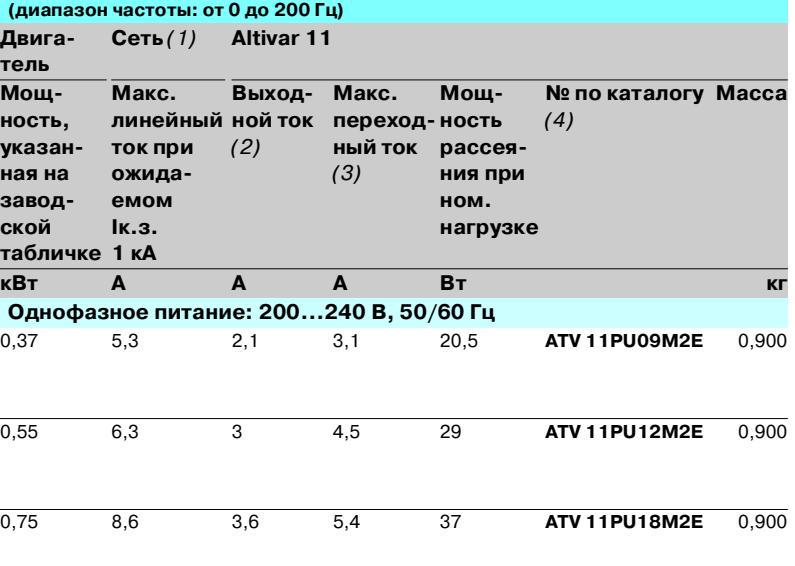

*(1) Напряжение сети 230 В.*

*(2) Значение тока дано для частоты коммутации 4 кГц.*

*(3) В течение 60 секунд.*

*(4) Преобразователь частоты поставляется со встроенным фильтром ЭМС, который не может быть отсоединен.*

*(5) Со встроенным вентилятором.*

## *Каталожные номера (продолжение)*

### **Преобразователи частоты для асинхронных двигателей** Altivar 11

ATV 11••••••U для Американского рынка

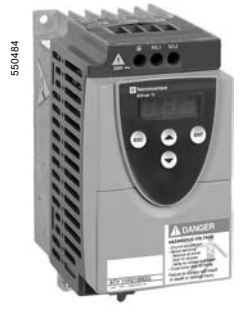

*ATV 11HU18M2U*

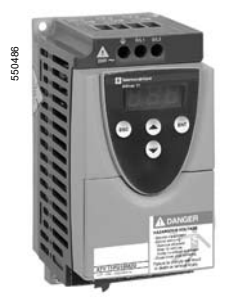

*ATV 11PU18M2U*

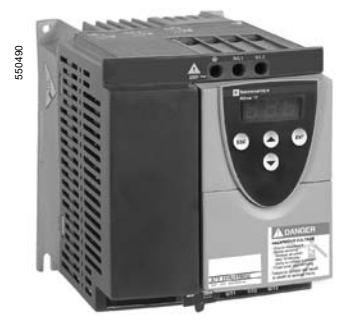

*ATV 11HU41M2U* 

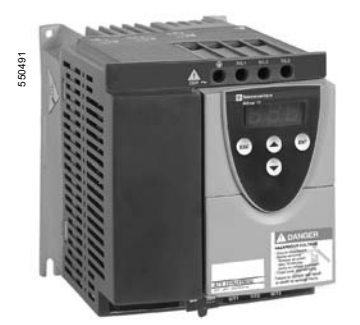

*ATV 11HU41M3U*

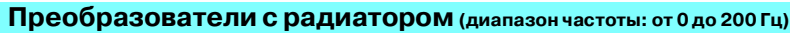

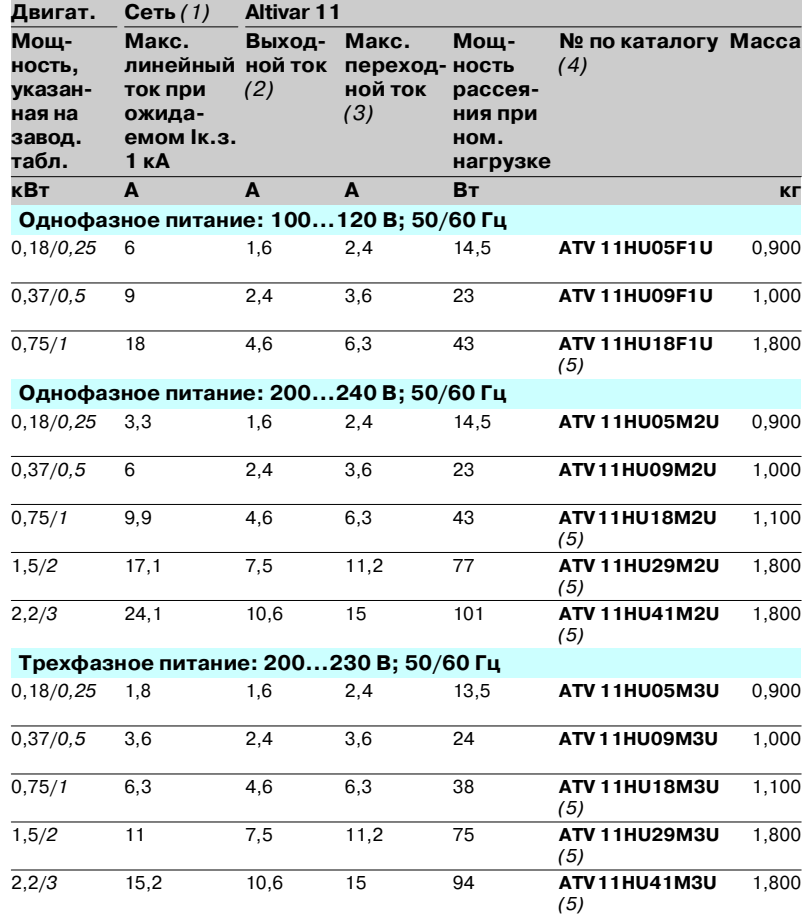

### **Преобразователи на платформе**

### **(диапазон частоты: от 0 до 200 Гц)**

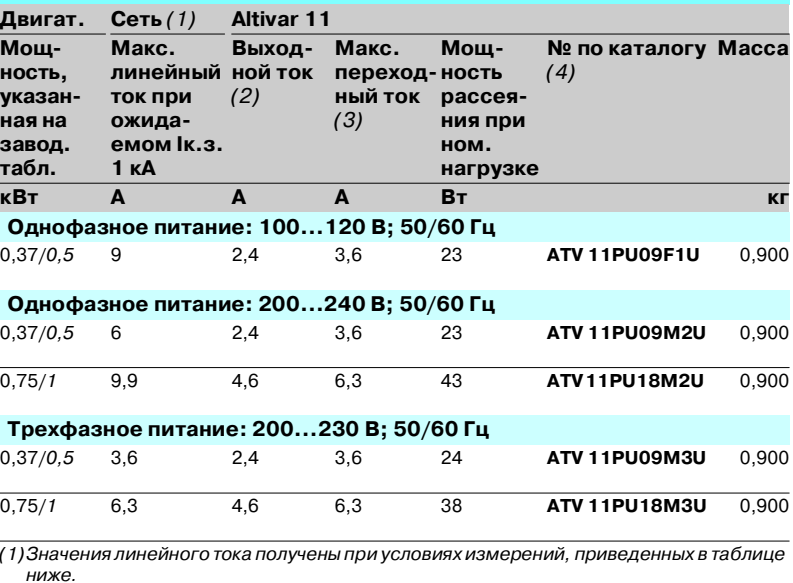

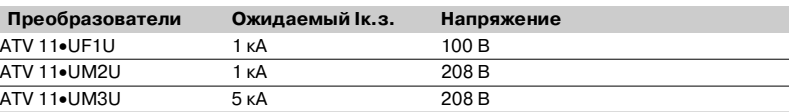

*(2) Значение тока дано для частоты коммутации 4 кГц.*

*(3) В течение 60 секунд. (4) Преобразователь частоты поставляется без фильтра ЭМС. Для того, чтобы заказать фильтр ЭМС отдельно, см. стр. 7.*

*(5) Со встроенным вентилятором.*

## *Каталожные номера (продолжение)*

### **Преобразователи частоты для асинхронных двигателей** Altivar 11

ATV 11••••••A для Азиатского рынка

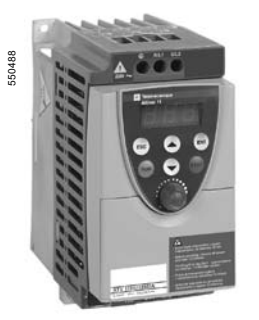

*ATV 11HU18M2A*

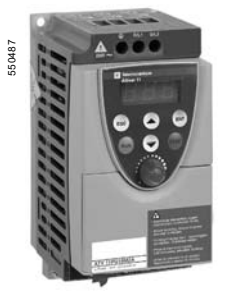

*ATV 11PU18M2A*

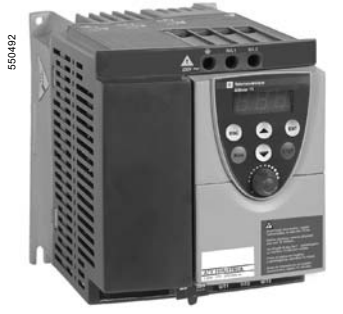

*ATV 11HU41M2A*

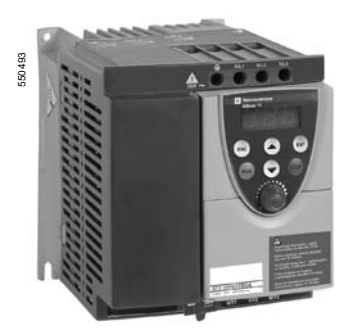

*ATV 11HU41M3A*

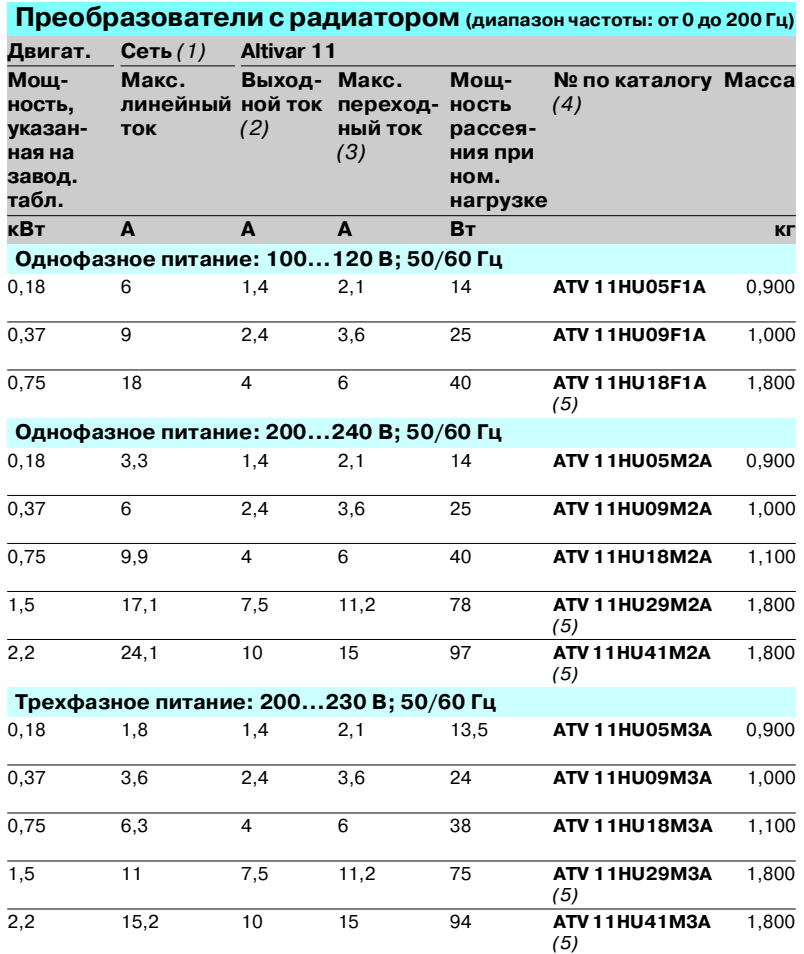

### **Преобразователи на платформе**

### **(диапазон частоты: от 0 до 200 Гц)**

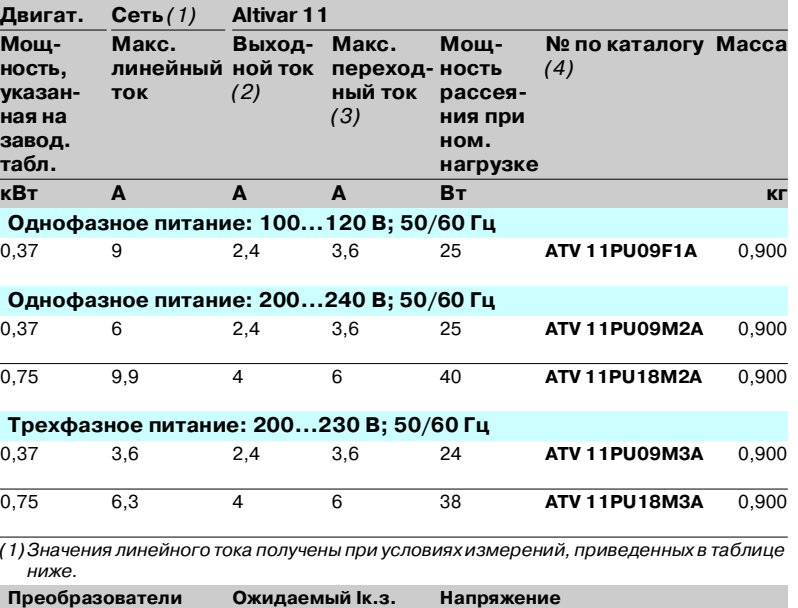

ATV 11 • UF1A 1 κA 100 Β ATV 11•UM2A 1 кА 200 В ATV 11•UM3A 5 кА 200 В

*(2) Значение тока дано для частоты коммутации 4 кГц.*

*(3) В течение 60 секунд.*

*(4) Преобразователь частоты поставляется без фильтра ЭМС. Для того, чтобы заказать фильтр ЭМС отдельно, см. стр. 7.*

*(5) Со встроенным вентилятором.*

## *Каталожные номера (продолжение)*

## **Преобразователи частоты для асинхронных двигателей** Altivar 11

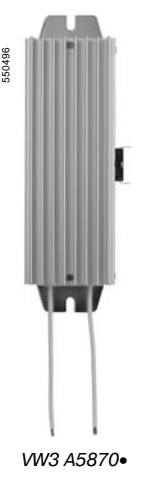

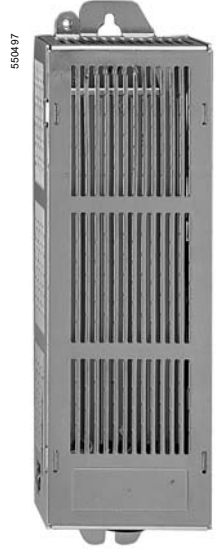

*VW3 A5873*•

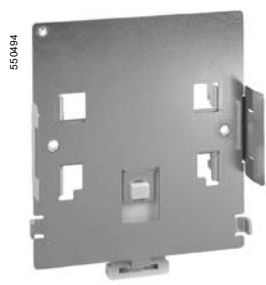

*VW3 A11852*

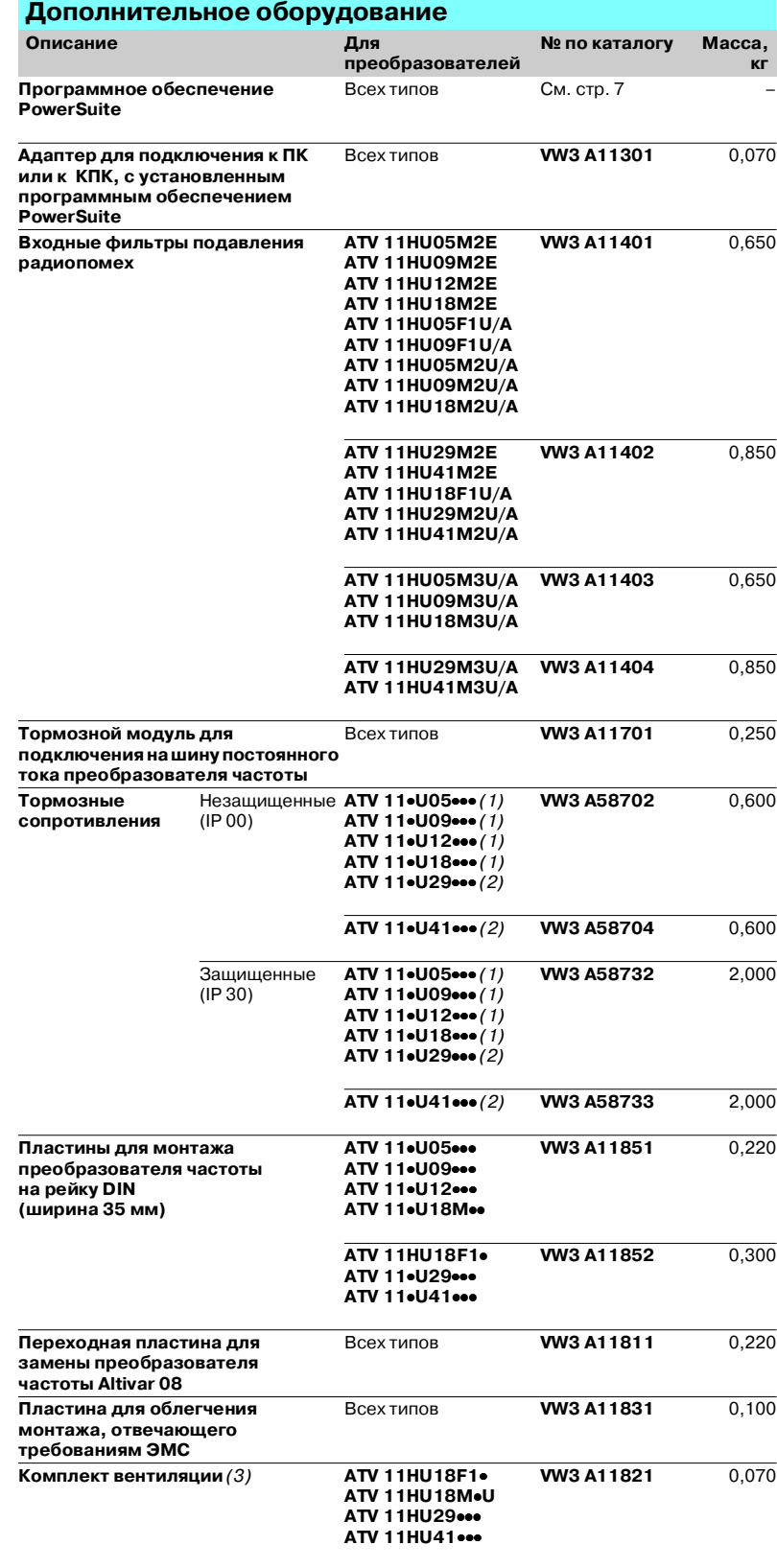

*(1) Минимальное сопротивление подключаемого резистора: 75 Ом. (2) Минимальное сопротивление подключаемого резистора: 51 Ом.*

*(3) Вентилятор с низким уровнем шума.*

Schneider Electric **7 Telemecanique 7 Telemecanique** 

## *Характеристики* **Преобразователи частоты для асинхронных двигателей <sup>0</sup>** Altivar 11

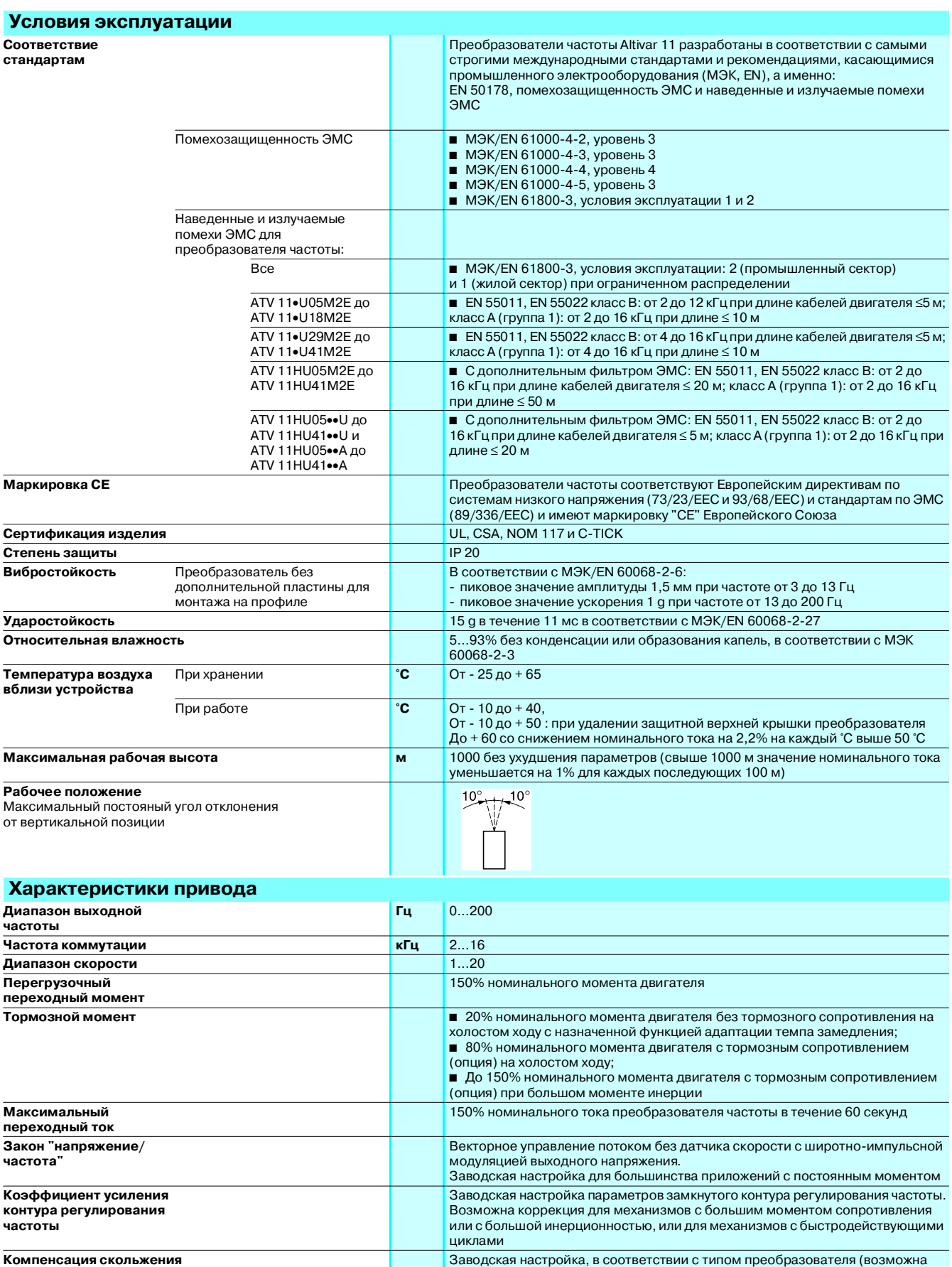

настройка)

## *Характеристики (продолжение)*

### **Преобразователи частоты для асинхронных двигателей <sup>0</sup>** Altivar 11

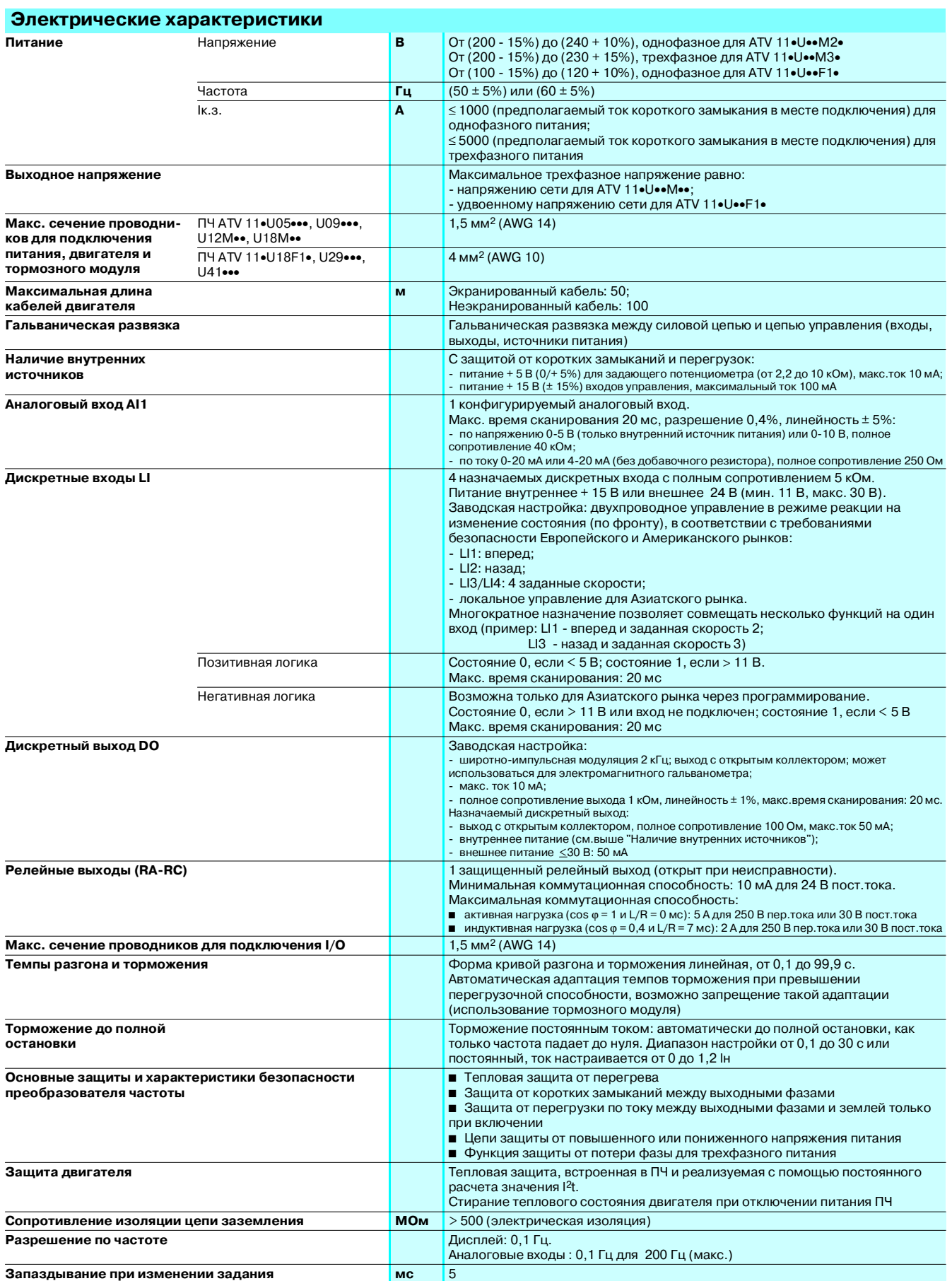

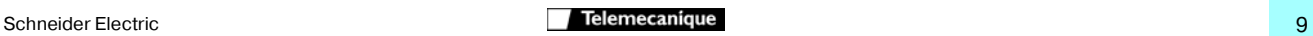

## *Характеристики (продолжение)*

### **Преобразователи частоты для асинхронных двигателей <sup>0</sup>** Altivar 11

#### **Характеристики момента** (типовые кривые)

На приведенном ниже графике показаны длительный и переходный перегрузочный моменты для двигателей с естественной или принудительной вентиляцией. Разница состоит лишь в способности двигателя создавать значительный установившийся момент при скорости ниже половины номинальной.

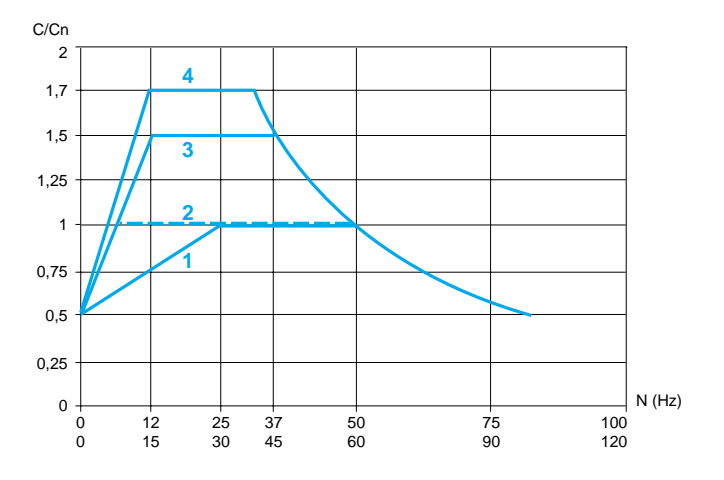

- **1** Двигатель с естественной вентиляцией: полезный установившийся момент
- **2** Двигатель с принудительной вентиляцией: полезный установившийся момент
- **3** Перегрузочный переходный момент при заводских настройках, когда в горячем состоянии двигатель прогрет
- **4** Перегрузочный переходный момент при оптимизированных настройках, когда двигатель в горячем состоянии.

#### **Особые случаи применения**

**Двигатель, мощность которого отличается от номинальной мощности преобразователя частоты**

Преобразователь частоты может запитывать любой двигатель, мощность которого меньше рекомендуемой для данного преобразователя частоты.

Если мощность двигателя немного превышает номинальную мощность преобразователя, следует убедиться, что потребляемый ток не превышает значения длительного выходного тока преобразователя.

#### **Параллельное подключение двигателей**

Номинальный ток преобразователя частоты должен быть больше или равен сумме токов двигателей, подключенных к данному преобразователю.

В этом случае следует обеспечить внешнюю тепловую защиту для каждого двигателя при помощи терморезисторов или термореле перегрузки.

Если количество двигателей, включаемых параллельно, больше или равно трем, то между преобразователем и двигателями

рекомендуется поставить трехфазный дроссель.

*Примечание: за информацией о каталожных номерах трехфазных дросселей, обращайтесь в Schneider Electric.*

### *Варианты комплектации* **Преобразователи частоты для асинхронных двигателей <sup>0</sup>** Altivar 11

### **Типовой комплект оборудования для управления двигателем**

**Функция:** защита людей и оборудования от перегрузок и короткого

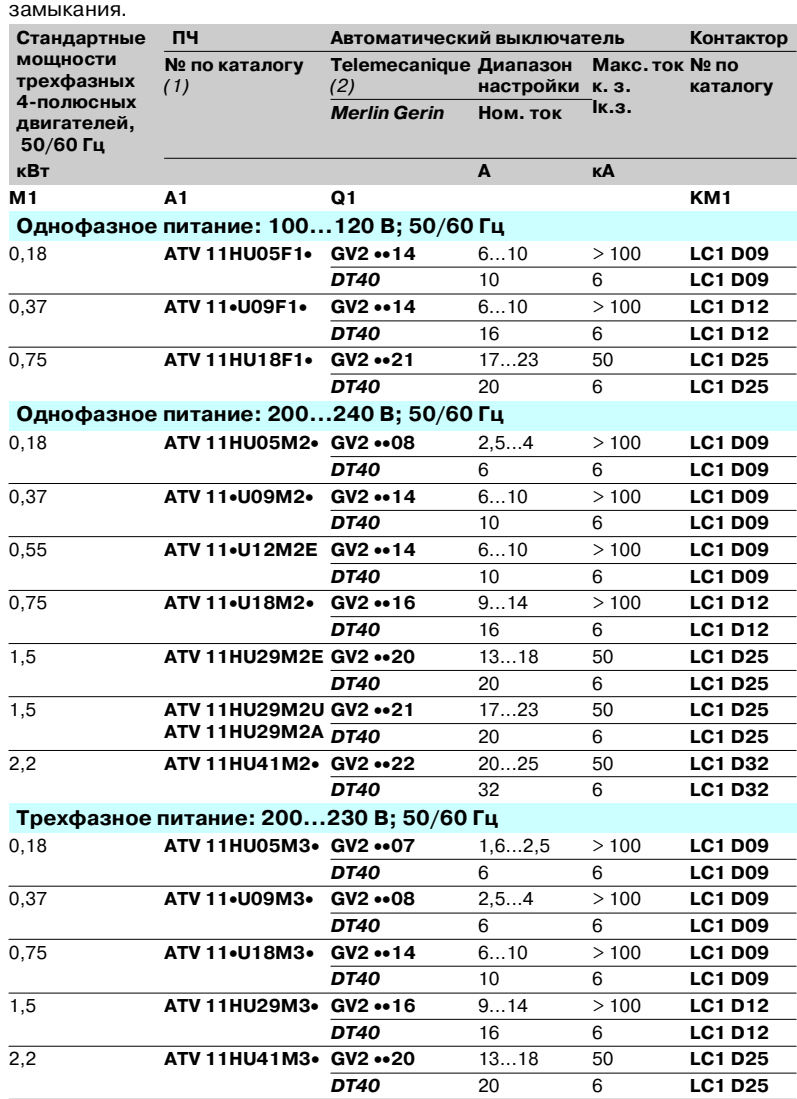

### **Комбинации автоматических выключателей и блоков дифференциальной защиты**

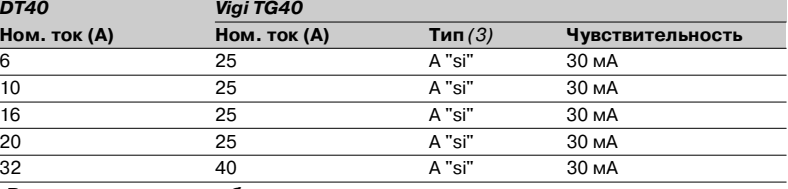

**Рекомендации для особых случаев подключения**

**• Все устройства дифференциальной защиты с раздельными датчиками RH10 / RH21** / RH99 / RHU совместимы при соблюдении типа и чувствительности

дифференциальных блоков, указанных в приведенной выше таблице.

b Рекомендуется подключать одно устройство дифференциальной защиты от остаточного тока на каждый преобразователь частоты. В этом случае устройство типа В не может быть размещено на выходе устройства типа А или АС.

*(1)Замените точки в каталожных номерах в соответствии с типом необходимого устройства, см. стр. 4.*

*(2)Замените точки на ME для заказа блоков с кнопочным управлением или на P для заказа блоков с управлением с помощью вращающейся рукоятки. Координация типа 2 обеспечивается объединением автоматического выключателя* 

*GV2 с контактором LC1 D*••*. (3)Для лучшей защиты от прямого контакта используйте дополнительный модуль* 

*типа В с чувствительностью 30 мА с соблюдением следующих условий: C трехфазное питание с любым режимом нейтрали;*

*C доступность тормозного резистора.*

### *Размеры, установка* **Преобразователи частоты для асинхронных двигателей <sup>0</sup>** Altivar 11

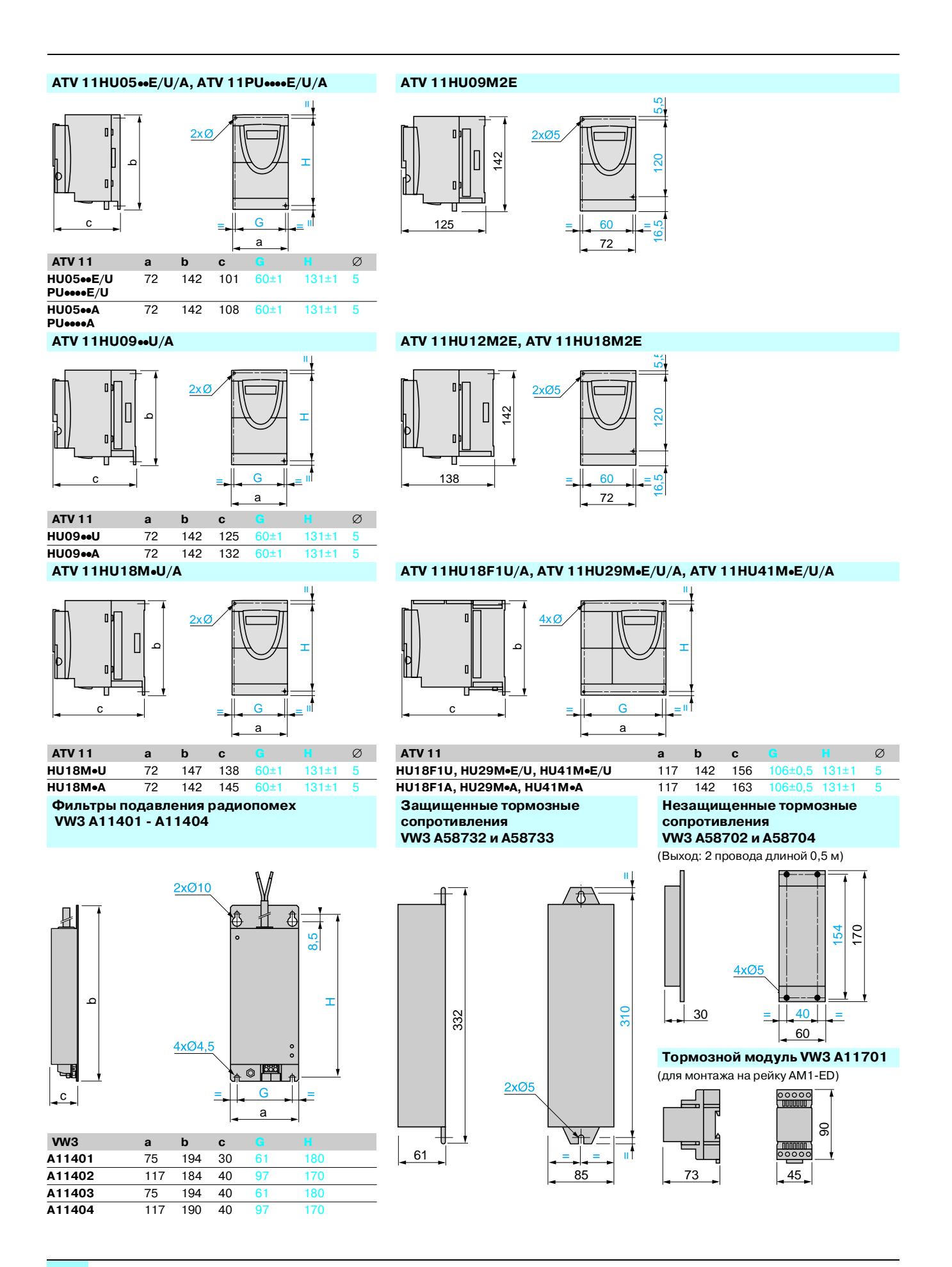

### **Преобразователи частоты для асинхронных двигателей <sup>0</sup>** Altivar 11

#### **Пластина VW3 A11811 для замещения ATV 08 Пластины VW3 A11851 и A11852 для монтажа на рейку DIN**

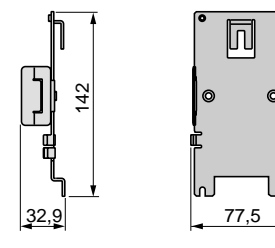

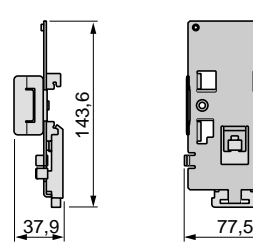

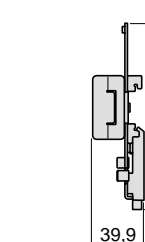

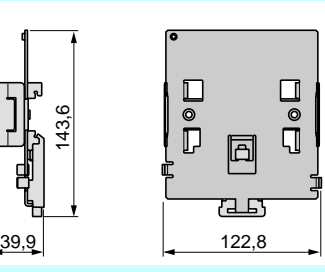

**Пластина VW3 A11831 для облегчения монтажа, отвечающего требованиям ЭМС**

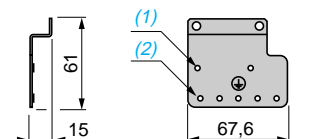

*(1)2 винта для крепления заземляющей пластины.*

(2) *5 x* ∅*`4 мм винта для крепления хомутов ЭМС.*

#### **Рекомендации по установке**

- $\blacksquare$  Устанавливайте преобразователь частоты вертикально  $\pm$  10°.
- b Не размещайте преобразователь частоты вблизи нагревательных элементов.
- b Оставляйте достаточно свободного места для того, чтобы воздух, необходимый для охлаждения устройства, мог циркулировать снизу вверх.

 $\frac{3}{23,3}$ <br>23,3

■ Свободное пространство перед преобразователем частоты: ≥ 10 мм.

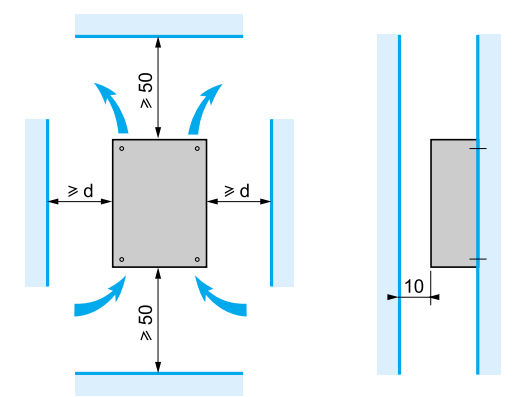

**От 210 до +40 °C:**

 $\blacksquare$  **d ≥ 50 мм:** нет особых требований;

**Комплект вентиляции VW3 A11821**

■  $d = 0$  (рядом стоящие преобразователи): снимите защитную наклейку с верхней части преобразователя.

**От +40 до +50 °C:**

 $\blacksquare$  **d ≥ 50 мм:** снимите защитную наклейку с верхней части преобразователя.

#### **От +50 до +60 °C:**

 $\blacksquare$  **d ≥ 50 мм:** снимите защитную наклейку с верхней части преобразователя и уменьшите номинальный ток преобразователя на 2,2% для каждого °C выше 50 °C.

### **Рекомендации по установке на корпусе механизма (для преобразователей ATV 11PU••••••)**

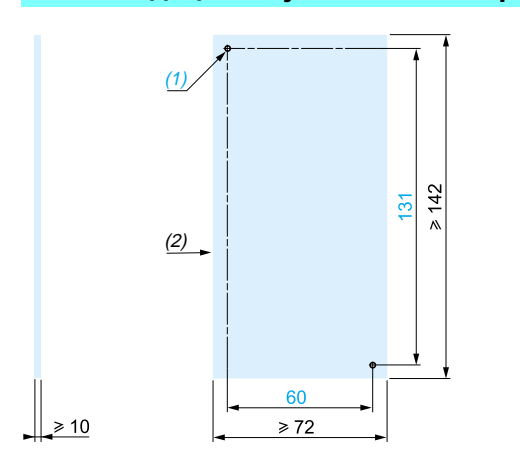

Преобразователи частоты ATV 11P••••• могут устанавливаться на (или в) железном или алюминиевом корпусе механизма при соблюдении следующих условий:

- **максимальная температура окружающей среды: 40 °С;**
- **в вертикальное размещение**  $\pm 10^{\circ}$ **;**

b преобразователь частоты должен быть смонтирован по центру опоры (рамы), минимальная толщина которой 10 мм, причем в контакте с воздухом должен находиться участок охлаждающей поверхности с минимальной площадью 0,12 м2 для железа или 0,09 м2 для алюминия;

 $\blacksquare$  сопрягаемая поверхность (минимум 142 х 72 мм) рамы механизма должна иметь максимальную чистоту поверхности 100 мкм и максимальную шероховатость 3,2 мкм;

b слегка обработайте края на резьбовых отверстиях для того, чтобы удалить заусеницы;

b для обеспечения передачи тепла обязательно наносите тепловую контактную смазку (или ее эквивалент) на всю поверхность контакта.

Предварительно проверьте эффективность использования смазки опытным путем в условиях, приближенных к максимальным значениям мощности, рабочего цикла и температуры, при этом непрерывно следите за тепловым состоянием двигателя.

*(1) Резьбовые отверстия 2 x* ∅ *M4.*

*(2) Минимальная сопрягаемая поверхность.*

### *Схемы* **Преобразователи частоты для асинхронных двигателей <sup>0</sup>** Altivar 11

**Схемы с сетевым контактором**

#### **ATV 11**••••**M3**• **(трехфазное питание) ATV 11**••••**F1**• **и ATV 11**••••**M2**• **(однофазное питание)**

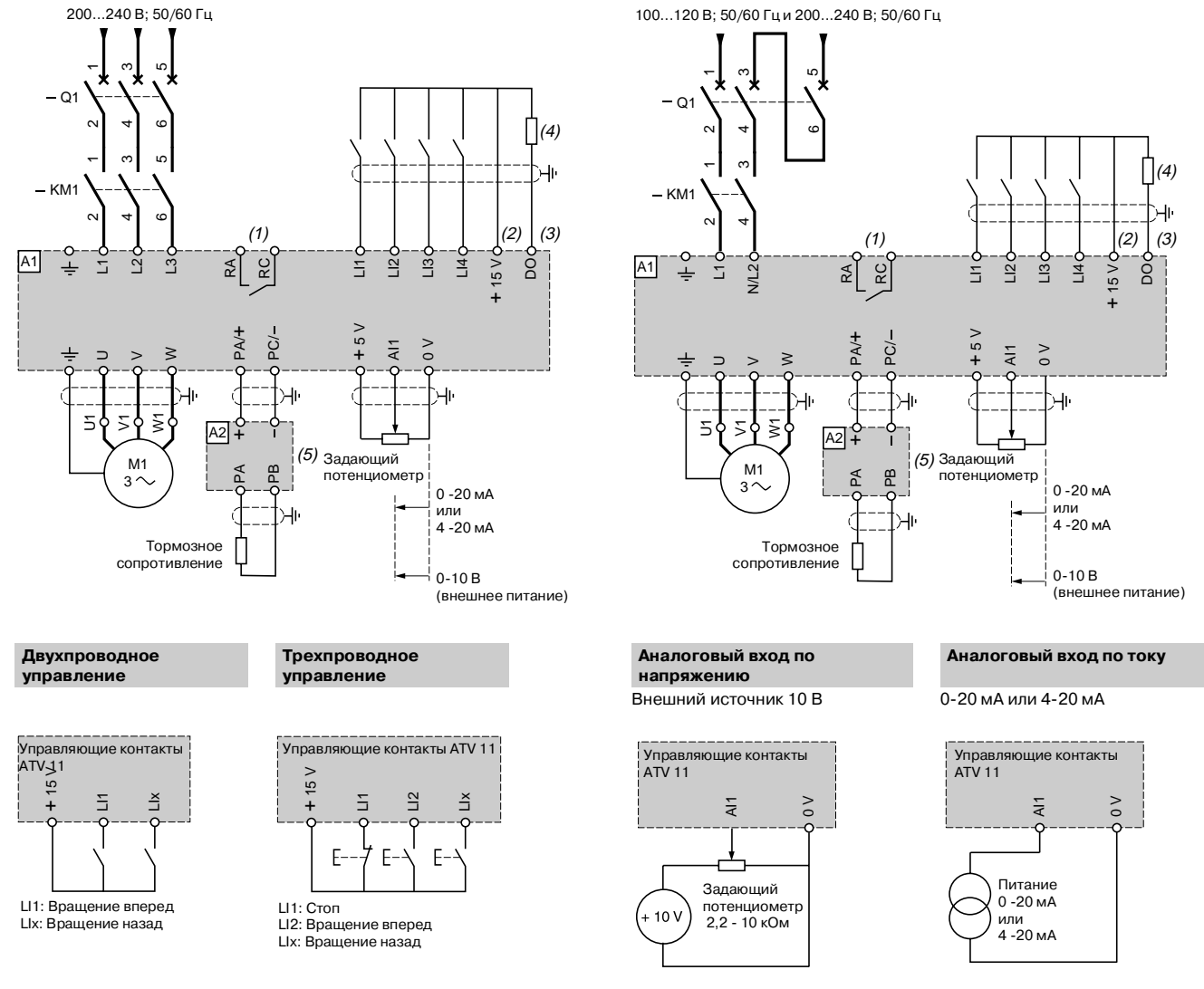

Все каталожные номера комплектующих KM1, Q1 и т.д. приведены в таблице на стр 11.

*(1)Контакт реле неисправности для дистанционного контроля состояния преобразователя частоты.*

(2) Внутренний источник +15 V. Если используется внешний источник питания +24 V, подсоедините 0 V внешнего питания к контакту 0 V, не<br>используйте контакт + 15 V на преобразователе частоты и подключите общую точку входов

*(3)Выход DO: может быть сконфигурирован как аналоговый или как логический выход. Внутреннее питание + 15 V или внешнее питание + 24 V. (4)Гальванометр или реле с низким потреблением.*

*(5)Тормозной модуль VW3 A11701, если используется тормозной резистор VW3 A587*••*.*

*Примечание: установите фильтры подавления радиопомех на всех индуктивных цепях вблизи преобразователя частоты, если в одну и ту же сеть включены реле, контакторы, электромагнитные клапаны, люминесцентные лампы и т.д.*

### *Подключение* **Преобразователи частоты для асинхронных двигателей <sup>0</sup>** Altivar 11

Электромагнитная совместимость

#### **Монтаж, обеспечивающий соблюдение норм по ЭМС**

**Принцип**

**в Заземление между преобразователем частоты, двигателем и экранирующей оболочкой кабеля должно иметь высокочастотную** эквипотенциальность.

b Используйте экранированные кабели, заземленные по всему диаметру с обоих концов, для подключения двигателя и, если необходимо, тормозного модуля и резистора, а также цепей управления и сигнализации. Частично экранирование может быть выполнено с помощью металлических труб или желобов, которые не должны иметь разрывов.

b Сетевой кабель питания должен располагаться как можно дальше от кабеля двигателя.

#### **Монтажная схема для преобразователей частоты ATV 11**•**U**••••**E/U/A**

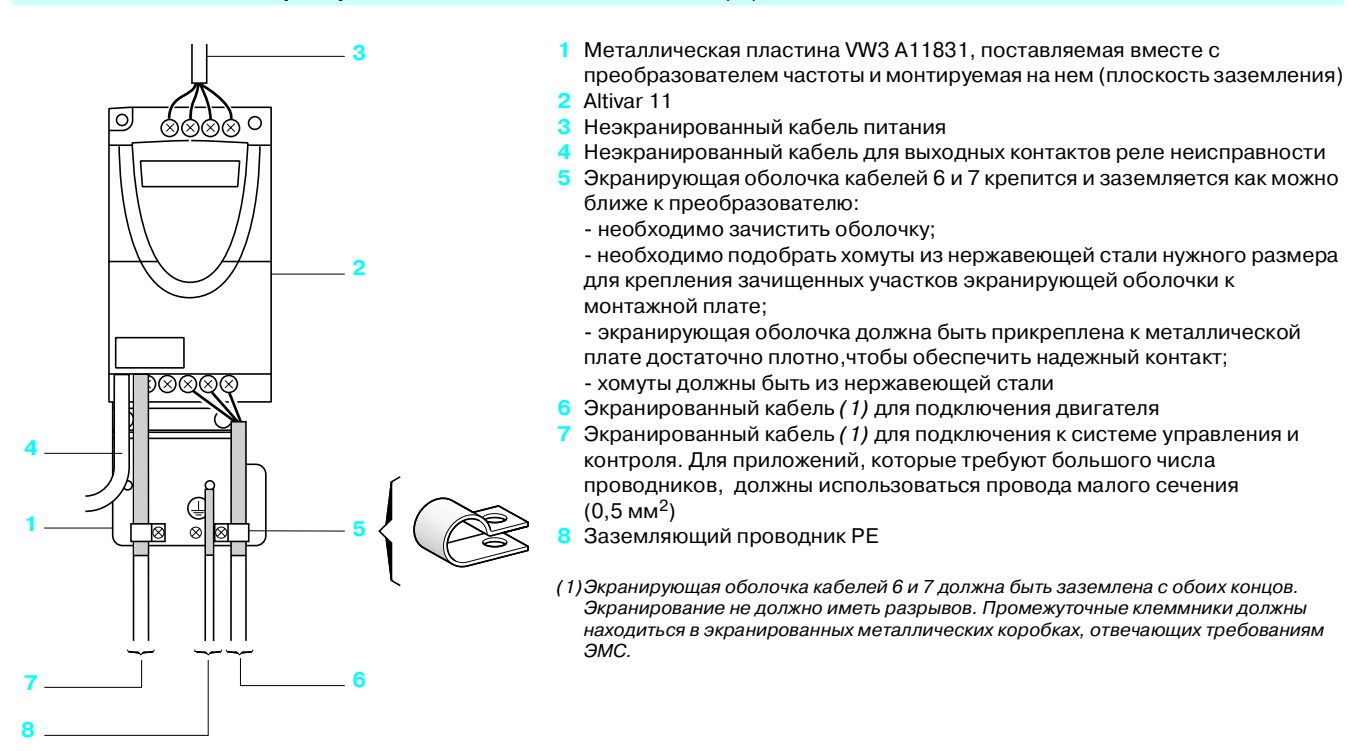

*Примечание: если используется дополнительный входной фильтр, он должен быть установлен под ПЧ и подсоединен к сети неэкранированным кабелем. Подсоединение 3 осуществляется кабелем фильтра.*

 *Эквипотенциальное высокочастотное заземление масс между фильтром, преобразователем частоты, двигателем и экранирующей оболочкой*  кабелей не снимает необходимости подключения защитных заземляющих проводников РЕ (желто-зеленых) к соответствующим зажимам на каждом *из устройств.*

## *Программное обеспечение PowerSuite*

### **Преобразователи частоты для асинхронных двигателей <sup>0</sup>** Altivar 11

Для всей гаммы приводной техники компании Schneider Electric преобразователей частоты, устройств плавного пуска и интеллектуальных пускателей & предлагаются постоянно совершенствуемые диалоговые средства PowerSuite.

Их использование с применением стандартного ПК или миникомпьютера КПК (карманного ПК) позволяет осуществлять подготовку файлов данных, которые можно загружать в ПЧ или устройства плавного пуска. Программное обеспечение PowerSuite создает файлы данных, обеспечивая

#### нужное взаимодействие между функциями конфигурации и настройки изделия. **Программное обеспечение PowerSuite для ПК**

Программное обеспечение содержит все функции встроенного или выносного терминала управления (конфигурирование или настройка приводных устройств, управление, сигнализация и т.д.) с пользовательским интерфейсом в среде Windows® на 5 языках: французском, английском, немецком, испанском, итальянском.

PowerSuite может использоваться:

**в автономно для подготовки и сохранения исходных файлов конфигурации и** настройки на дискетах, CD или жестком диске; конфигурация ПЧ или плавного пускателя может быть распечатана или переслана другим устройствам;

**• подключенным к ПЧ или пусковому устройству для конфигурации, настройки и** управления ими или для пересылки файлов конфигурации и настройки от ПК к устройству и наоборот.

Связь между ПЧ, плавным пускателем и ПК осуществляется по последовательному интерфейсу.

Программное обеспечение работает при следующих конфигурациях ПК:

- Microsoft Windows® 95 OSR2-98 SE, Pentium 90, HDD 300 Mb,16 Mo RAM
- Microsoft Windows® NT4.X SP5, Pentium 90, HDD 300 Mb, 32 Mo RAM
- Microsoft Windows® Me, Pentium 150, HDD 300 Mb, 32 Mo RAM
- Microsoft Windows® 2000, Pentium 133, HDD 300 Mb, 64 Mo RAM
- Microsoft Windows® XP, Pentium 300, HDD 300 Mb, 128 Mo RAM

с монитором типа SVGA или с другими лучшими по характеристикам.

#### **Программное обеспечение PowerSuite для КПК**

Программное обеспечение PowerSuite для миникомпьютеров может использоваться на этапах подготовки, программирования, ввода в эксплуатацию и обслуживания.

Комплект включает в себя компакт-диск и принадлежности для установки и присоединения.

Программное обеспечение содержит все функции встроенного или выносного терминала управления (конфигурирование или настройка приводных устройств, управление, сигнализация и т.д.). Миникомпьютер может использоваться:

b автономно для подготовки и сохранения исходных файлов конфигурации и настройки (при питании от сети или аккумуляторных батарей);

**в** подключенным к ПК для пересылки файлов от КПК к ПК или наоборот;

b подключенным к ПЧ или пусковому устройству для конфигурации, настройки и управления ими или для пересылки файлов конфигурации и настройки от КПК к устройству и наоборот.

Программное обеспечение PowerSuite совместимо со следующими моделями миникомпьютеров :

- Hewlett Packard<sup>®</sup> серий Jornada 525, 545, 548 и 560;

 $-$  Compaq<sup>®</sup> IPAQ серий 3800 и 3900.

#### **Операторская панель Magelis**

Операторская панель Magelis с матричным экраном предназначена для контроля, диагностики и настройки от 1 до 8 преобразователя частоты ATV28, 38, 58, 58F на 5 языках: французском, английском, немецком, испанском, итальянском.

На панели отображаются переменные в буквенно-цифровой форме кириллицей, европейскими и азиатскими шрифтами 4 размеров. Возможно отображение пиктограмм с прямой или инверсной подсветкой, а также индикаторных линеек или стрелочных приборов. Панели поставляются с загруженными прикладными программами.

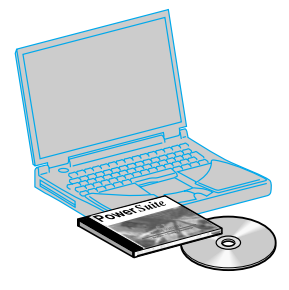

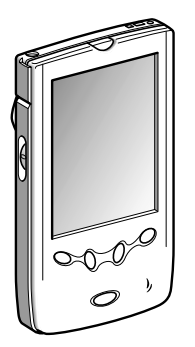

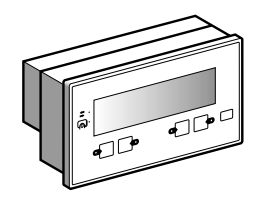

## *Программное обеспечение PowerSuite*

*(продолжение)*

### **Преобразователи частоты для асинхронных двигателей <sup>0</sup>** Altivar 11

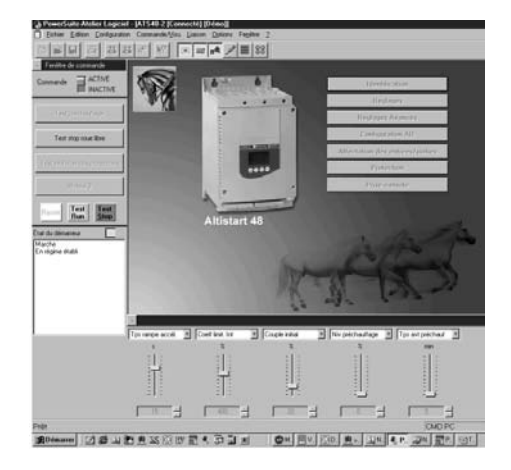

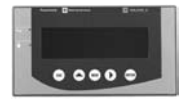

*XBT HM017010A8*

### **Программное обеспечение PowerSuite для ПК и КПК**

#### Вы можете заказать:

**Комплект PowerSuite для ПК,** включающий в себя:

- 1 компакт-диск с ПО для ввода в эксплуатацию с выбором языка (1);
- 1 комплект для присоединения ПК.

#### **Принадлежности для присоединения ПК**:

& 2 соединительных кабеля длиной 3 м с двумя разъемами RJ45;

- 1 девятиконтактный адаптер RJ45/SUB-D для подключения ПЧ ATV58,
- ATV58F и ATV38;

- 1 переходной модуль RS232/RS485 КПК с 1 девятиконтактным гнездовым разъемом SUB-D и 1 разъемом RJ45;

.<br>- 1 переходной модуль для ATV11 с 1 штырьевым четырехконтактным разъемом и 1 разъемом RJ45

#### **Комплект PowerSuite для КПК,** включающий в себя:

- 1 компакт-диск с ПО для ввода в эксплуатацию, который можно заказывать отдельно, с выбором языка (1);

- 1 комплект для присоединения ПК.

**Принадлежности для присоединения КПК**:

.<br>- 2 соединительных кабеля длиной 0,6 м с двумя разъемами RJ45;

- 1 девятиконтактный адаптер RJ45/SUB-D для подключения ПЧ ATV58,
- ATV58F и ATV38;

- 1 переходной модуль RS232/RS485 КПК с 1 девятиконтактным штырьевым разъемом SUB-D и 1 разъемом RJ45;

.<br>- 1 переходной модуль для ATV11 с 1 штырьевым четырехконтактным разъемом и 1 разъемом RJ45.

Внимание: последовательный кабель синхронизации должен заказываться отдельно у поставщиков миникомпьютеров.

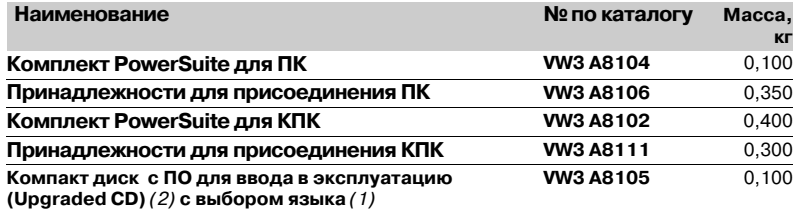

#### **Операторская панель Magelis**

Операторская панель Magelis с жидкокристаллическим экраном с подсветкой имеет 8 строк по 40 символов.

Комплект для присоединения RS485 для ПЧ ATV28 (VW3 A28301), ATV38 и **ATV58** 

(VW3 A58306), а также другие принадлежности заказываются отдельно в зависимости от количества и типа подключаемых преобразователей.

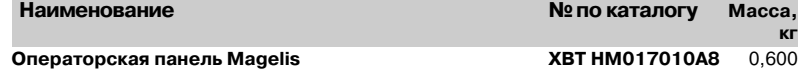

*(1) На французском, английском, немецком, испанском, итальянском языках.*

*(2) За информацией о последней версии ПО обращайтесь в Schneider Electric.*

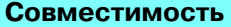

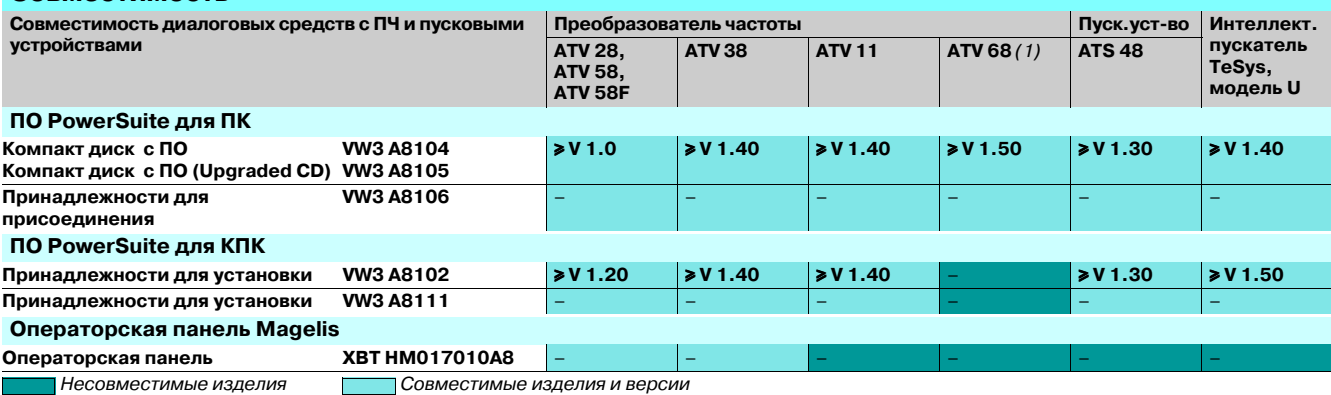

*(1) Компакт9диск с Power Suite содержит ПО для преобразователя частоты ATV 68* 

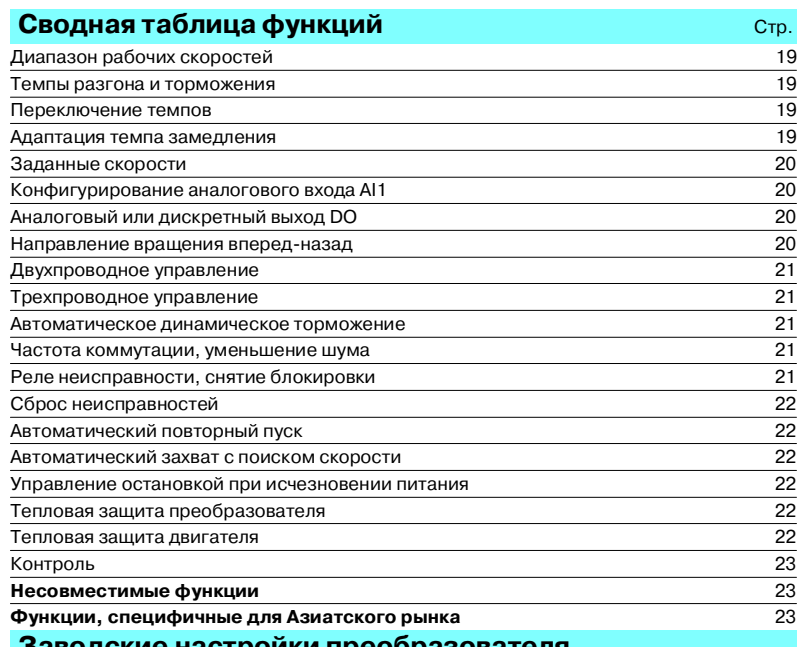

#### **Заводские настройки преобразователя**

Для того чтобы облегчить настройку, преобразователь частоты поставляется готовым к эксплуатации для большинства применений.

#### **Функции и входы/выходы преобразователя частоты:**

- Двухпроводное управление в режиме реакции на изменение состояния:<br>□ дискретный вход LI1 : вперед;
- 
- v дискретный вход LI2 : назад.
- Заданные скорости:
- v дискретный вход LI3 : заданные скорости;
- v дискретный вход LI4 : заданные скорости.
- Аналоговый вход AI1 : задание скорости 0-5 В. b Дискретный/аналоговый выход DO : частота двигателя (аналоговое значение).
- 
- **Адаптация темпа замедления.**<br>■ Автоматическое динамическое b Автоматическое динамическое торможение в течение 0,5 с до полной остановки.

#### **Функции дисплея и клавиш**

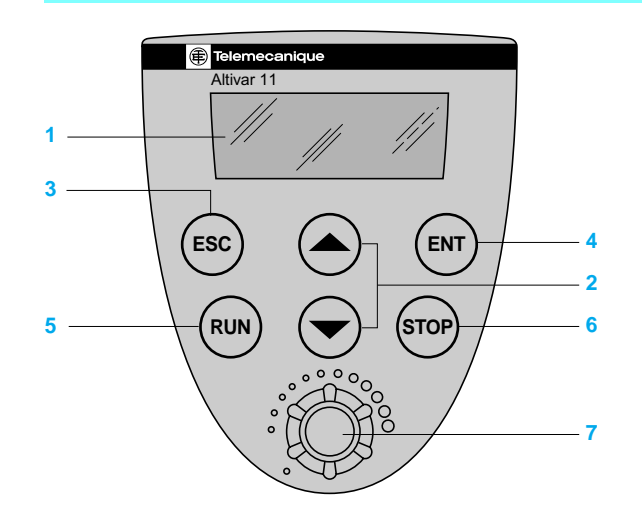

- **1** Отображение информации в виде кодов или значений на трех семисегментных индикаторах
- **2** Клавиши для прокрутки меню или модификации значений
- **3** ESC: клавиша выхода из меню (без подтверждения)
- **4** ENT: клавиша подтверждения для входа в меню или ввода нового значения
- b Только для Азиатского рынка:
- **5** RUN: локальное управление (пуск двигателя)
- **6** STOP: локальное управление (остановка двигателя)
- **7** Задающий потенциометр

#### b **Диапазон рабочих скоростей**

Функция используется для того, чтобы установить два предела частоты: верхнюю (HSP) и нижнюю (LSP) скорости, которые в реальных рабочих условиях определяют диапазон скорости механизма.

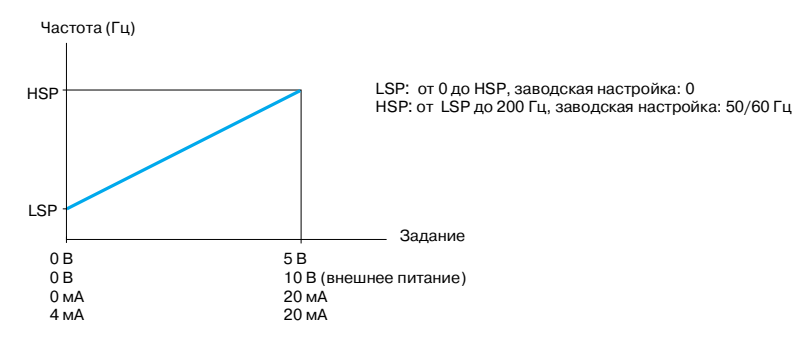

#### **• Темпы разгона и торможения**

Функция используется для определения темпов разгона и торможения в зависимости от применения и кинематики механизма.

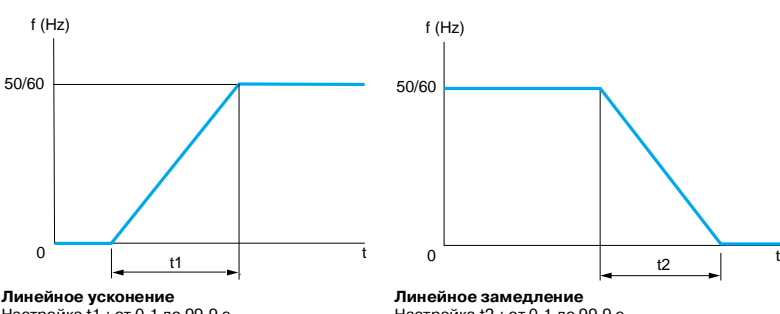

**Линейное усконение** Настройка t1 : от 0,1 до 99,9 с Заводская настройка: 3 с

Настройка t2 : от 0,1 до 99,9 с Заводская настройка: 3 с

#### $\blacksquare$  Переключение темпов

Функция используется для переключения двух темпов разгона и торможения, настраиваемых отдельно. Условия реализации: необходимо назначить один дискретный вход.

Данная функция подходит для механизмов с коррекцией быстрой скорости в установившемся режиме и для высокоскоростных токарных станков с ограничением ускорения и замедления, начиная с определенной скорости.

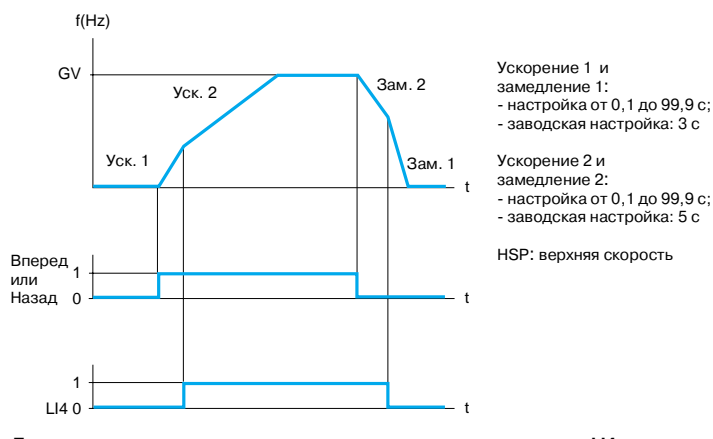

**Пример переключения темпов с использованием дискретного входа LI4**

#### b **Адаптация темпа замедления**

Функция используется для автоматического увеличения времени замедления, если начальная настройка времени оказывается слишком мала для данного момента инерции нагрузки. Эта функция позволяет избежать возможной блокировки преобразователя при **резком торможении**.

Если эта функция заблокирована, то могут быть использованы соответствующие тормозной модуль и резистор.

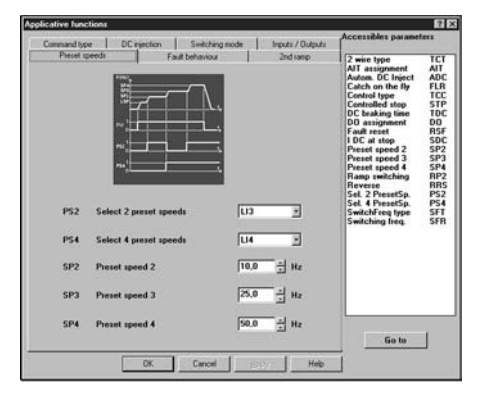

*Настройка заданных скоростей с помощью ПО PowerSuite для ПК*

#### **• Заданные скорости**

Функция используется для переключения предварительно заданных уставок скорости. Возможность выбора 2 или 4 заданных скоростей.

Для реализации необходимо 1 или 2 дискретных входа.

Заданные скорости могут быть настроены в диапазоне от 0 до 200 Гц с шагом 0,1 Гц. Заданные скорости имеют приоритет перед заданием, поступающим с аналогового входа или с задающего потенциометра (для Азиатского рынка).

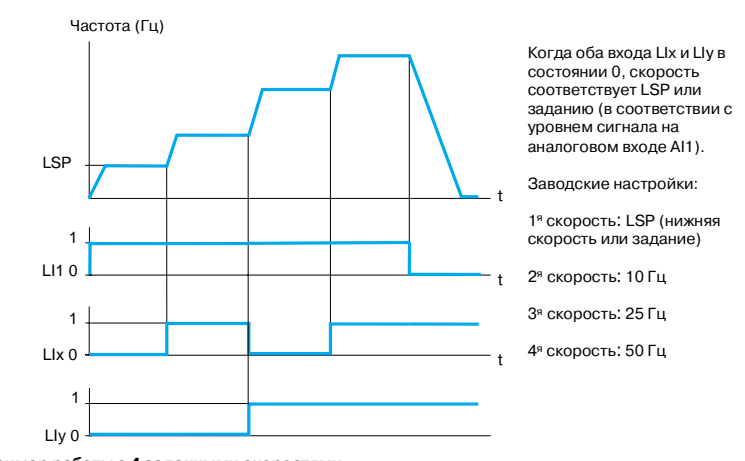

**Пример работы с 4 заданными скоростями**

#### **• Конфигурирование аналогового входа AI1**

Функция используется для настройки диапазона аналогового входа AI1 (ток, напряжение). Заводская настройка: 0-5 В (только внутренний источник питания).

Другие возможные значения при использовании внешних источников питания: 0-10 В. 0;20 мА, 4;20 мА.

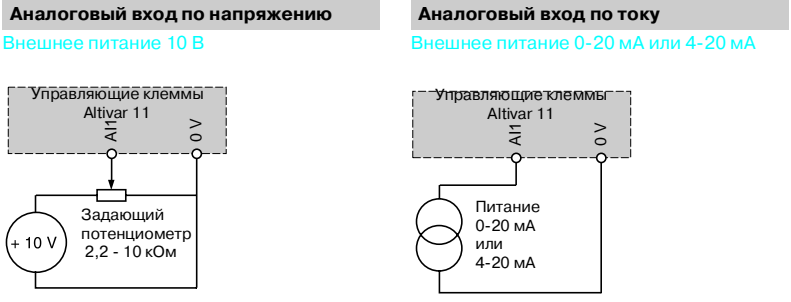

#### **• Аналоговый или дискретный выход DO**

Выход DO может быть запрограммирован как дискретный или как аналоговый выход. При необходимости, это дает возможность получать дистанционно следующую информацию:

- v достижение порога частоты (дискретный выход);
- v достижение задания (дискретный выход);
- v достижение порога тока (дискретный выход);
- □ ток двигателя (аналоговый выход):
- v частота двигателя (аналоговый выход).

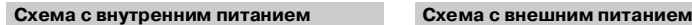

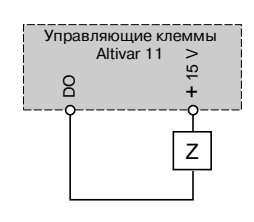

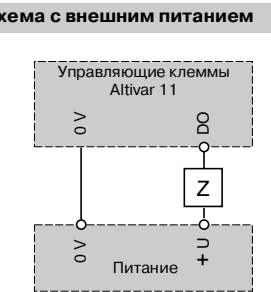

В случае дискретного выхода: Z - это реле или соответствующий дискретный вход. В случае аналогового выхода: Z может быть, например, стрелочным прибором. Для стрелочного прибора с сопротивлением R максимальное напряжение будет равно:

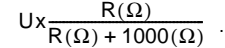

**■ Направление вращения вперед/<mark>назад</mark><br>При двухпроводном управлении вращение вперед может быть назначено только на** дискретный вход LI1.

При трехпроводном управлении остановка может быть назначена только на дискретный вход LI1, а вращение вперед - только на дискретный вход LI2.

Для приложений, допускающих вращение только в одну сторону, можно запретить реверсивную работу, не указав дискретного входа для вращения назад.

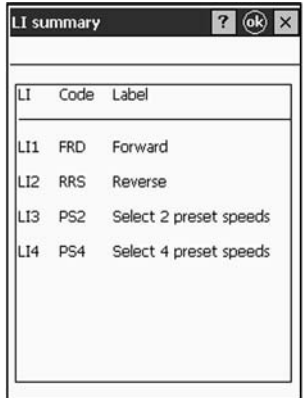

*Назначение дискретных входов с помощью ПО PowerSuite на базе карманного ПК*

#### **• Двухпроводное управление**

Функция используется для управления вращением с помощью контактов с фиксированным состоянием.

Команды работы (вперед или назад) и остановки подаются с одного дискретного входа. Реализуется с помощью 1 или 2 дискретных входов (1 или 2 направления вращения). Эта функция подходит для всех приложений с реверсом и без реверса.

#### **Возможны 3 режима работы**:

v управление по состоянию дискретных входов;

v управление по изменению состояния дискретных входов;

v управление по состоянию дискретных входов и команда вращения вперед имеет приоритет над командой вращения назад.

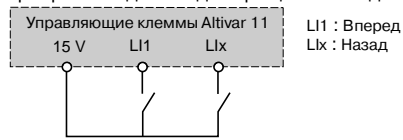

**Схема подключения двухпроводного управления**

#### b **Трехпроводное управление**

Функция используется для управления вращением и остановкой с помощью импульсных сигналов.

Команды работы (вперед или назад) и остановки подаются с помощью 2 различных дискретных входов.

Реализуется с помощью 2 или 3 дискретных входов (1 или 2 направления вращения). Эта функция подходит для всех приложений с реверсом и без реверса. Частота (Гц)

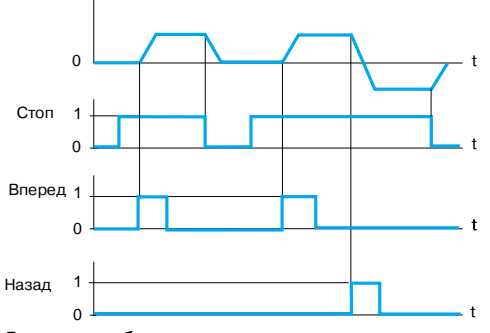

**Диаграмма работы при трехпроводном управлении**

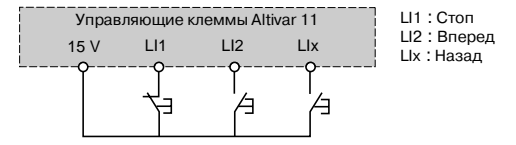

Схема подключения трехпроводного упра

#### **• Автоматическое динамическое торможение**

Функция позволяет выполнять динамическое торможение, при этом значение постоянного тока настраивается от 0 до 1,2 номинального тока преобразователя (заводская настройка: 0,7 In) до полной остановки, то есть работа больше не контролируется и скорость двигателя равна 0:

v за настраиваемый период времени от 0,1 до 30 с (заводская настройка: 0,5 с); v непрерывно.

Заводская настройка: функция активизирована, динамическое торможение в течение 0,5 с.

При трехпроводном управлении динамическое торможение включается, когда дискретный вход LI1 в состоянии 1 (стоп).

Высокая частота коммутации напряжения промежуточного звена постоянного тока используется для подачи на двигатель тока с низким гармоническим искажением. Существуют три диапазона частоты коммутации:

v случайная частота коммутации приблизительно 2 или 4 кГц (для избежания резонанса);

v фиксированная низкая частота, настраиваемая на 2 или 4 кГц;

v фиксированная высокая частота, настраиваемая на 8, 12 или 16 кГц. Заводская настройка: фиксированная низкая частота 4 кГц.

Эта функция подходит для всех приложений, требующих бесшумной работы двигателя. b **Реле неисправности, снятие блокировки**

Реле неисправности включается при подаче питания на преобразователь и отсутствии неисправности. Оно открывается при возникновении неисправности или при

выключении преобразователя.

После исчезновения неисправности снятие блокировки преобразователя производится одним из следующих способов:

v отключение питания преобразователя, пока дисплей не погаснет полностью, затем необходимо включить питание вновь;

v активизация дискретного входа, назначенного для функции "сброс неисправности", если эта функция активизирована;

v активизация функции "автоматический повторный пуск".

# Э b **Частота коммутации, уменьшение шума**  $\sqrt{a}$ Go to Cancel | Apply

*Настройка функции "динамическое* 

*торможение" с помощью ПО PowerSuite для ПК*

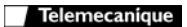

#### b **Сброс неисправностей**

Функция позволяет стереть сохраненную неисправность и перезапустить преобразователь, если причина неисправности устранена.

Сохраненная неисправность стирается по изменению дискретного входа LI, назначенного этой функции.

**Заводская настройка:** функция не активизирована.

Условия перезапуска после сброса неисправности аналогичны нормальному запуску после включения питания.

Возможен сброс следующих неисправностей: тепловая перегрузка преобразователя, тепловая перегрузка двигателя, повышенное напряжение сети, повышенное напряжение при торможении, превышение скорости, обрыв входной фазы *(1)*,

### пониженное напряжение сети *(2)*.

**• Автоматический повторный пуск** 

Функция разрешает автоматический повторный пуск после блокировки преобразователя частоты из-за неисправности при условии, что неисправность устранена и система может нормально функционировать.

Автоматический повторный пуск осуществляется несколько раз через увеличива; ющиеся интервалы времени: 1, 5, 10 с, затем 1 мин для всех последующих пусков. Если преобразователь частоты не запустился в течение 6 мин, то он блокируется, а процедура прекращается до отключения и повторного включения питания. **Заводская настройка:** функция не активизирована.

Повторный пуск возможен при следующих неисправностях: тепловая перегрузка преобразователя частоты, тепловая перегрузка двигателя, повышенное напряжение сети, повышенное напряжение при торможении, обрыв входной фазы *(1)*, пониженное

напряжение сети *(2)*. Если эта функция активизирована, реле неисправности остается под напряжением, пока одна из этих неисправностей не исчезнет. Функция требует сохранения сигналов задания скорости и направления вращения и совместима только с двухпроводным управлением.

Эта функция может быть использована для непрерывно работающих механизмов или установок без наблюдения, повторный пуск которых не представляет опасности ни для персонала, ни для оборудования.

#### **• Автоматический захват с поиском скорости** ("подхват на ходу")

Функция используется для повторного пуска двигателя без "броска" скорости после одного из следующих событий:

- v потеря питания или отключение;
- v сброс неисправностей или автоматический повторный пуск;

v "свободная остановка", вызванная неисправностью.

При включении напряжения преобразователь частоты определяет действительную скорость двигателя, необходимую для повторного пуска с заданным темпом, и возвращается на скорость, определенную заданием. Время поиска нужной скорости может доходить до 1 с, в зависимости от начального отклонения.

### **Заводская настройка:** функция не активизирована.

Эта функция требует активизации двухпроводного управления и несовместима с функцией непрерывного динамического торможения.

Эта функция может использоваться для механизмов, скорость которых уменьшается незначительно в течение времени исчезновения питания (механизмы с большой инерционностью).

#### **• Управление остановкой при исчезновении питания**

Функция используется для того, чтобы определить режим остановки преобразователя при возникновении неисправности "обрыв входной фазы".

#### **Возможны три типа остановки**:

□ остановка на выбеге: преобразователь блокируется, и двигатель останавливается по инерции;<br>□ нормальная остановка: остановка в соответствии с темпом торможения (торможение 1 или 2);<br>□ быстрая остановка: время торможения

преобразователя частоты.

**Заводская настройка:** остановка на выбеге. Частота (Гц)

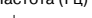

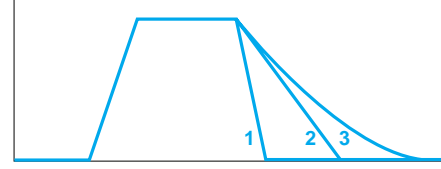

Быстрая остановка Нормальная остановка в соответствии с темпом торможения Остановка на выбеге

#### b **Тепловая защита преобразователя**

Непосредственная защита при помощи терморезистора, встроенного в модуль питания преобразователя. Это позволяет защитить компоненты даже в случае плохой вентиляции или повышенной температуры окружающей среды путем блокировки преобразователя.

#### **• Тепловая защита двигателя**

Тепловая защита двигателя обеспечивается постоянным расчетом значения теоретического нагрева двигателя.

Преобразователь блокируется по неисправности, если расчетный нагрев превышает 118% номинального нагрева двигателя.

Эта функция подходит для всех двигателей как с естественной, так и с принудительной вентиляцией.

#### *Примечание: тепловая защита двигателя не сохраняется при выключении преобразователя.*

*(1) Неисправность "обрыв входной фазы" может появляться только при трехфазном питании, если отображение неисправности разрешено (заводская настройка*: *активизирована).*

(2) *Повторный пуск преобразователя будет произведен, как только неисправность "пониженное напряжение сети" устранена, независимо от того, активизирована функция или нет.*

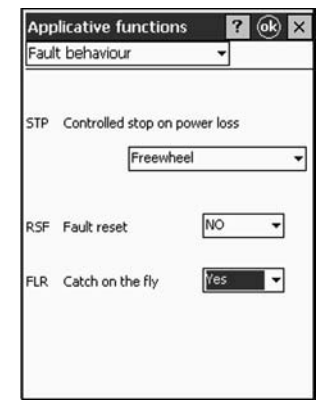

*Настройка реакции на неисправность с помощью ПО PowerSuite на базе карманного ПК*

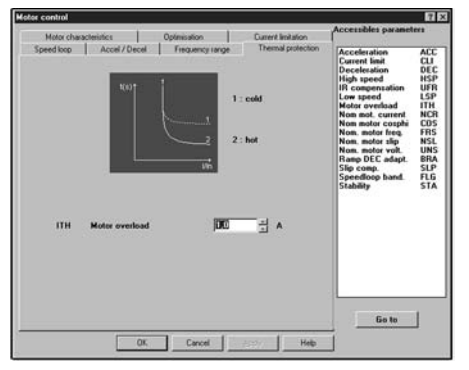

*Настройка тепловой защиты с помощью ПО PowerSuite на базе ПК*

t

#### b **Контроль**

- Дисплей может отображать состояние преобразователя или одно из следующих значений по выбору:
- v заданная частота;
- v частота напряжения, приложенного к двигателю;
- v ток двигателя;
- v напряжение сети;
- □ тепловое состояние двигателя;
- v тепловое состояние преобразователя.

#### **Несовместимые функции**

Конфигурирование очередной функции производится без проверки остальной конфигурации.

Прикладные функции могут быть назначены на один и тот же дискретный вход, в этом случае один дискретный вход активизирует несколько функций (например, направление вращения и переключение темпов).

#### **Для обеспечения совместимости функций обязательно должна быть выполнена проверка.**

**• Направление вращения и двухпроводное управление**: вращение вперед может быть назначено только на дискретный вход LI1.

**• Направление вращения и трехпроводное управление**: вращение вперед может быть назначено только на дискретный вход LI2.

**• Автоматический повторный пуск**: необходимо сконфигурировать двухпроводное управление; изменение типа управления запрещает автоматический повторный пуск. **• Автоматический захват с поиском скорости:** 

v необходимо сконфигурировать двухпроводное управление; изменение типа

управления запрещает автоматический захват с поиском скорости; v функция не совместима с непрерывным динамическим торможением до полной

остановки; конфигурирование этой функции запрещает автоматический захват с поиском скорости.

#### **Функции, специфичные для Азиатского рынка**

#### **• Локальное управление:**

Клавиатура на преобразователях частоты для Азиатского рынка имеет две

дополнительные клавиши (RUN и STOP) и потенциометр для задания скорости. п Клавиши и потенциометр активизированы, если активизирована функция локального управления.

Дискретные и аналоговые входы не активизированы, если активизирована функция локального управления.

v Заводская настройка: функция активизирована.

v **Реверс**: если активизирована функция локального управления, функция вращения назад не отображается.

#### **• Дискретные входы:**

Можно выбрать активный уровень для дискретного входа.

Позитивная логика: вход активен, если сигнал ≥ 11 В.

Негативная логика: вход активен, если сигнал ≤ 5 В.

Заводская настройка: позитивная логика.